## **PACU - Icons with Which to be Familiar**

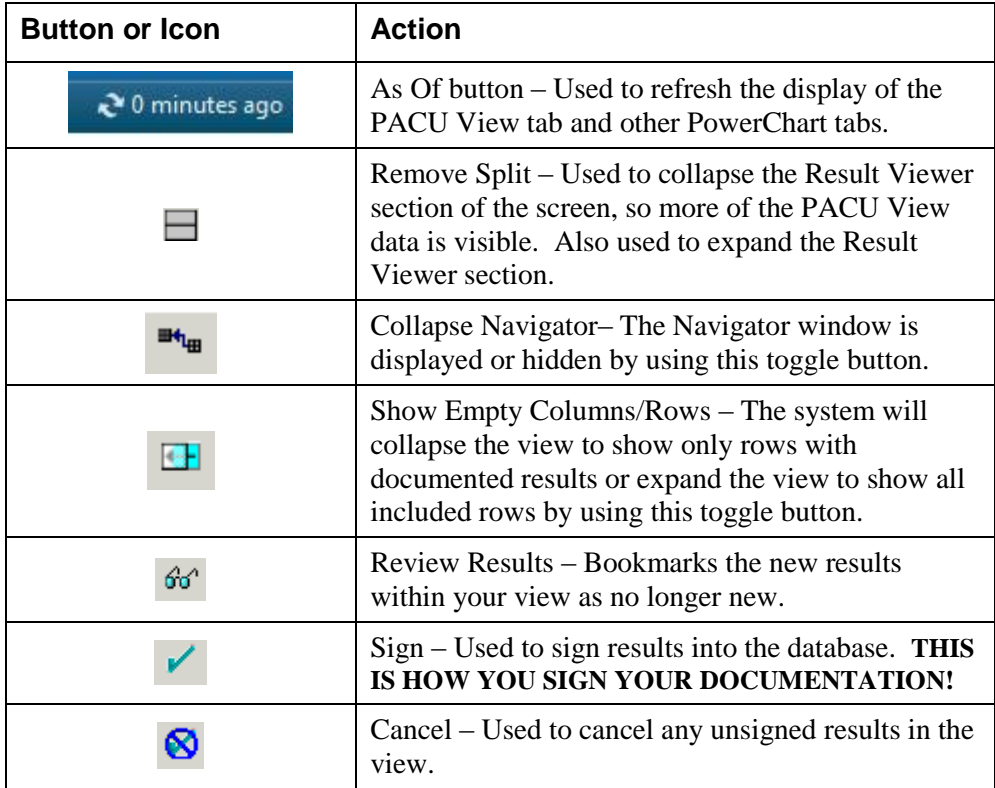